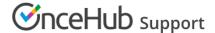

## Salesforce Lightning Experience

Last Modified on Oct 18, 2022

The Salesforce Lightning Experience is the name for the all new Salesforce desktop app, with over 25 new features, built with a modern User interface and optimized for speed.

The OnceHub connector for Salesforce is *Lightning Ready* and enables complete scheduling integration through all phases of the Customer lifecycle. When a booking is made, a Salesforce Activity Event is created and related to a Salesforce Lead, Contact, Person Account, or Case record.

When you schedule with existing Salesforce Leads, Contacts, Person Accounts, or Case records, you can use our Personalized links (Salesforce ID) to automatically recognize Customers based on their Salesforce Record ID. These links can be added to your Customer emails or added to your organization's email templates.

- The Salesforce Lightning Experience supports email management and enables you to send email contacts, leads, and your own colleagues directly from your Person Account, Contact, Lead, or Case records.
- The Salesforce Lightning Experience supports email templates and includes the following features: rich text, merge fields, and attachments.

The Salesforce Lightning Experience also supports adding our Salesforce scheduling buttons to your Salesforce organization. Salesforce scheduling buttons provide quick method to schedule on behalf of a Customer. Bookings made via this button are automatically added to the Salesforce record that the booking is scheduled from.

Learn more about Salesforce scheduling buttons